# Easy access to data with Presto

Iker Martinez de Apellaniz (@mitxino77) Albert Franzi (@FranziCros)

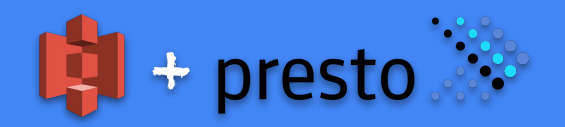

DataEngConf 2018 - Schibsted Media Group

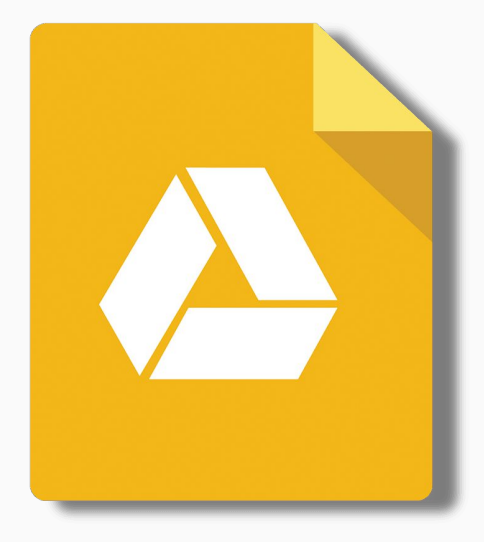

#### Slides available in:

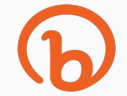

<< bitly link here >>

#### **About us**

emagister:

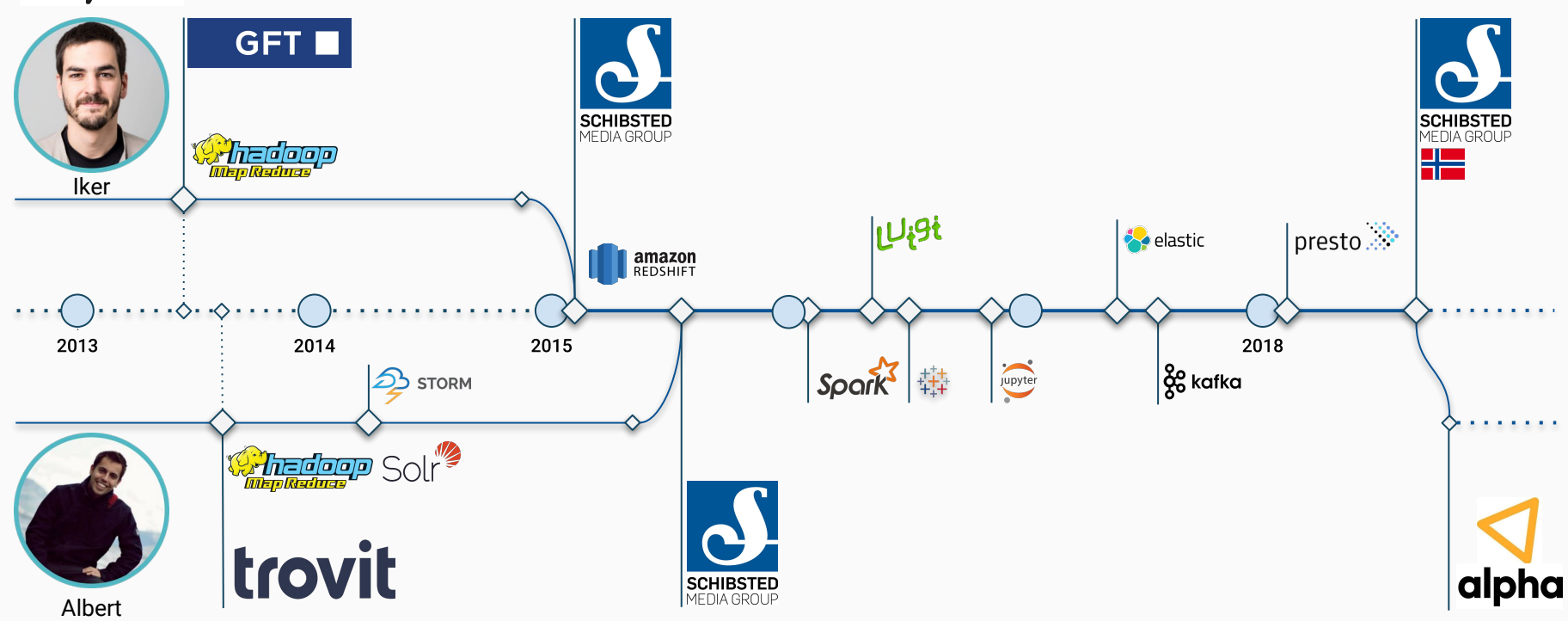

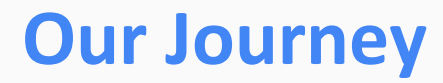

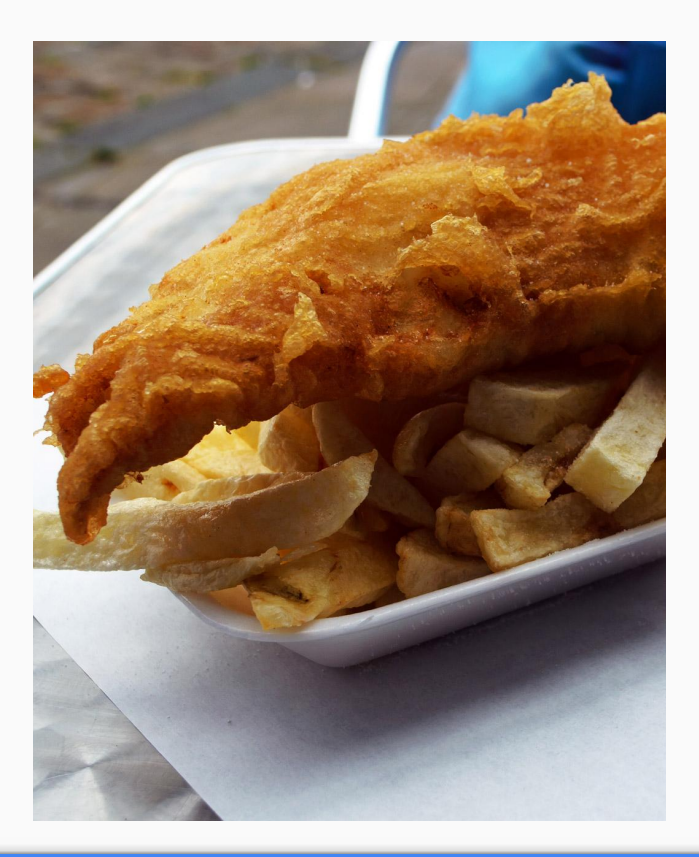

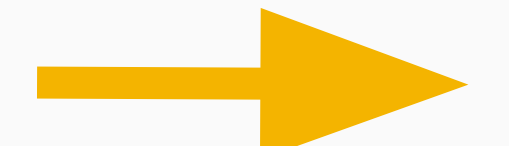

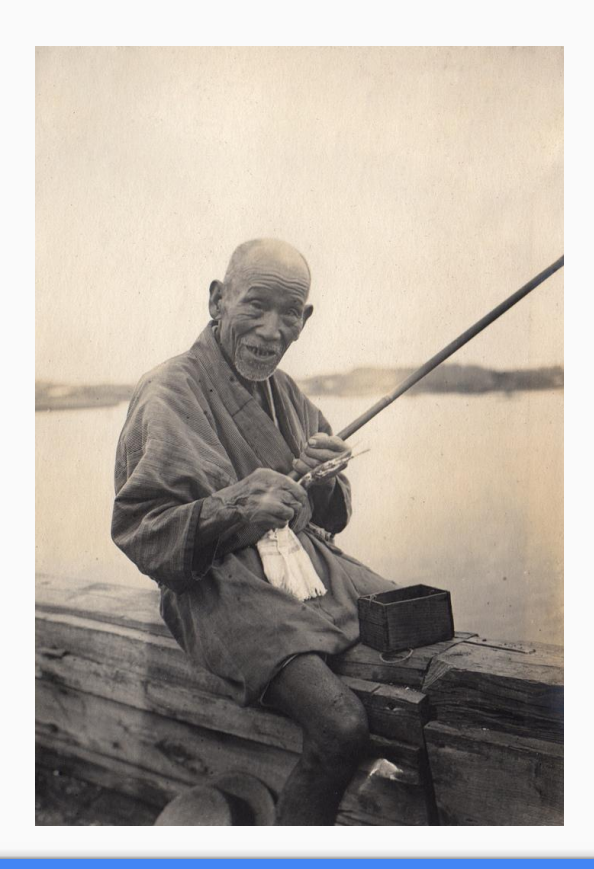

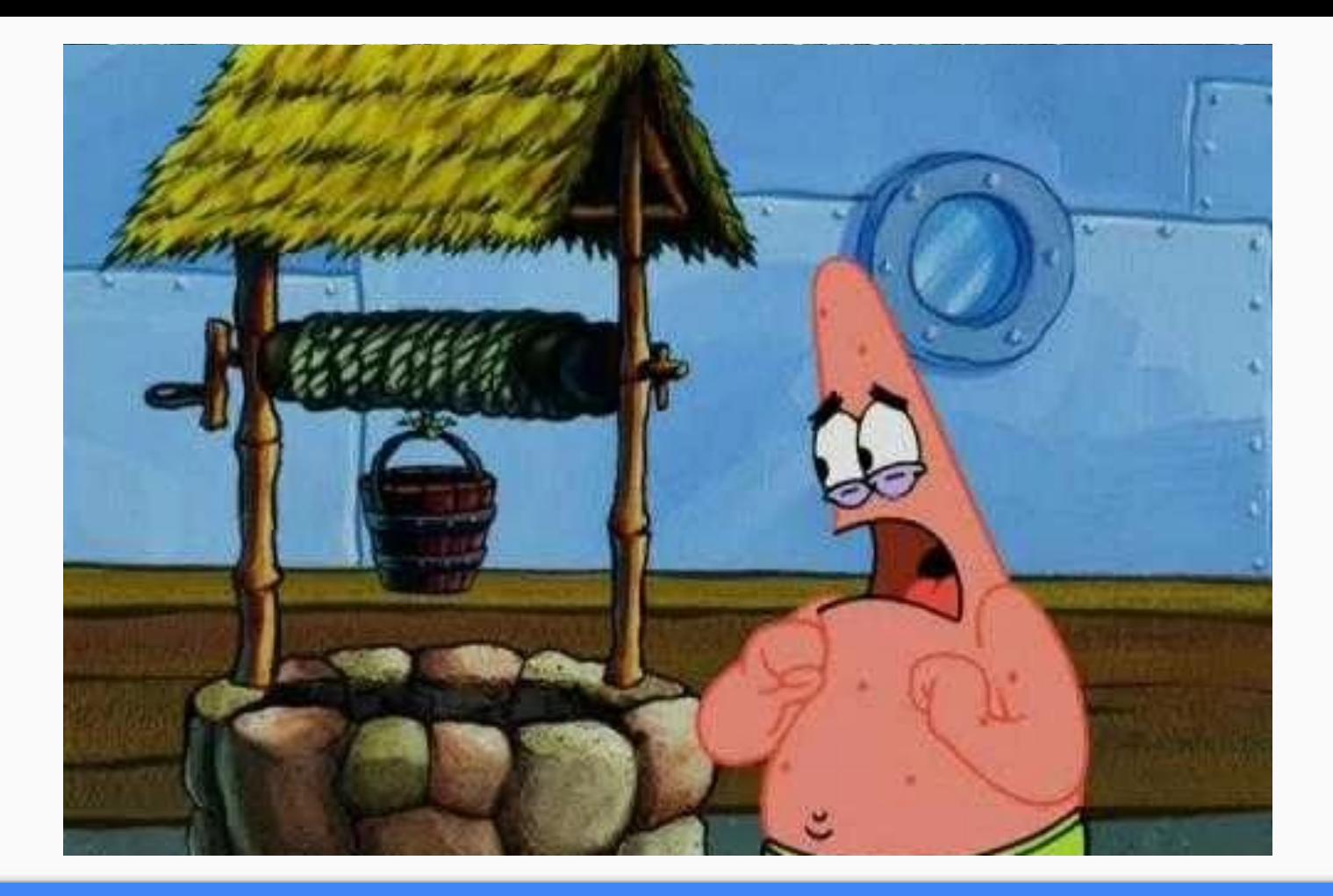

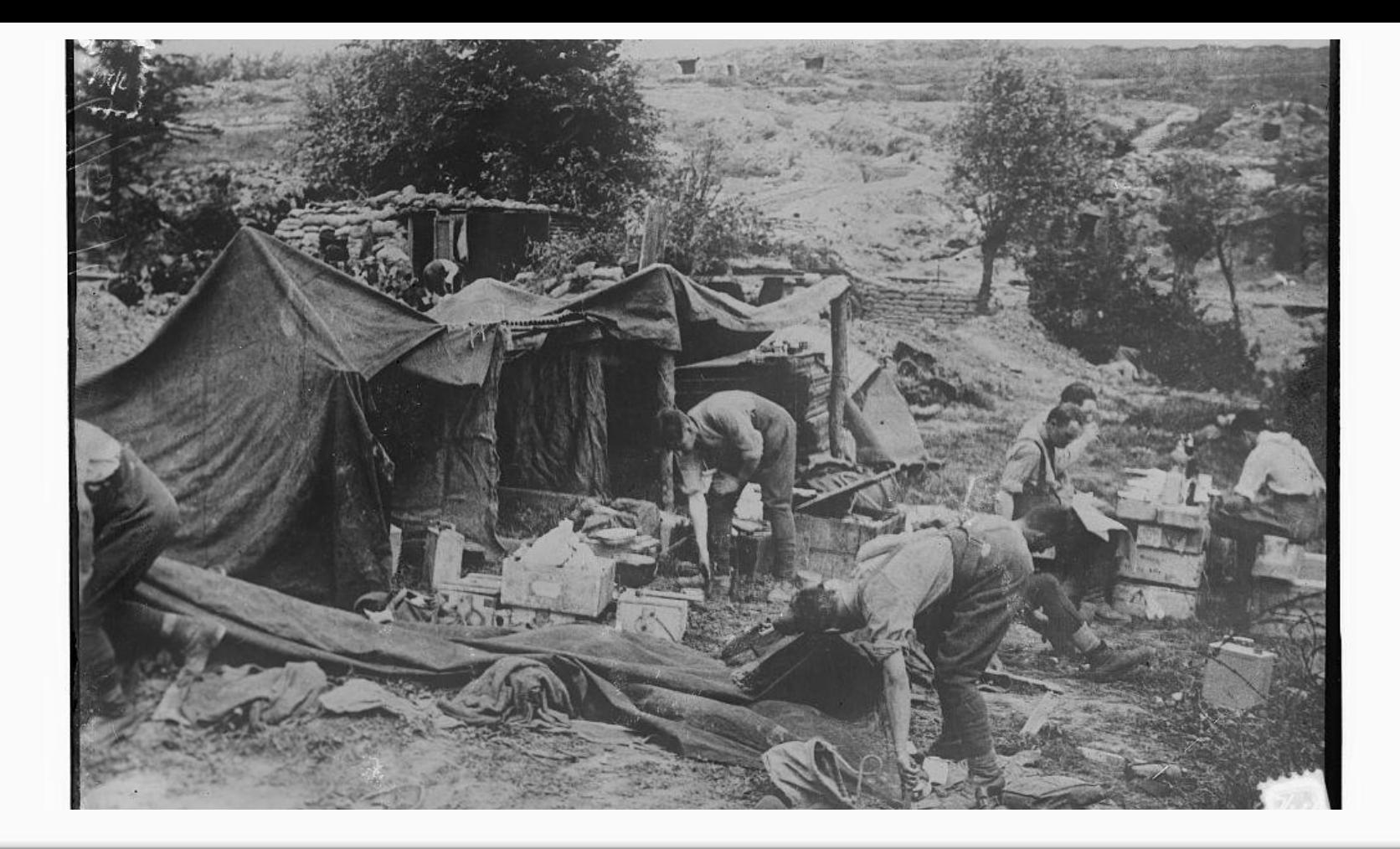

#### **Tableau-aaS**

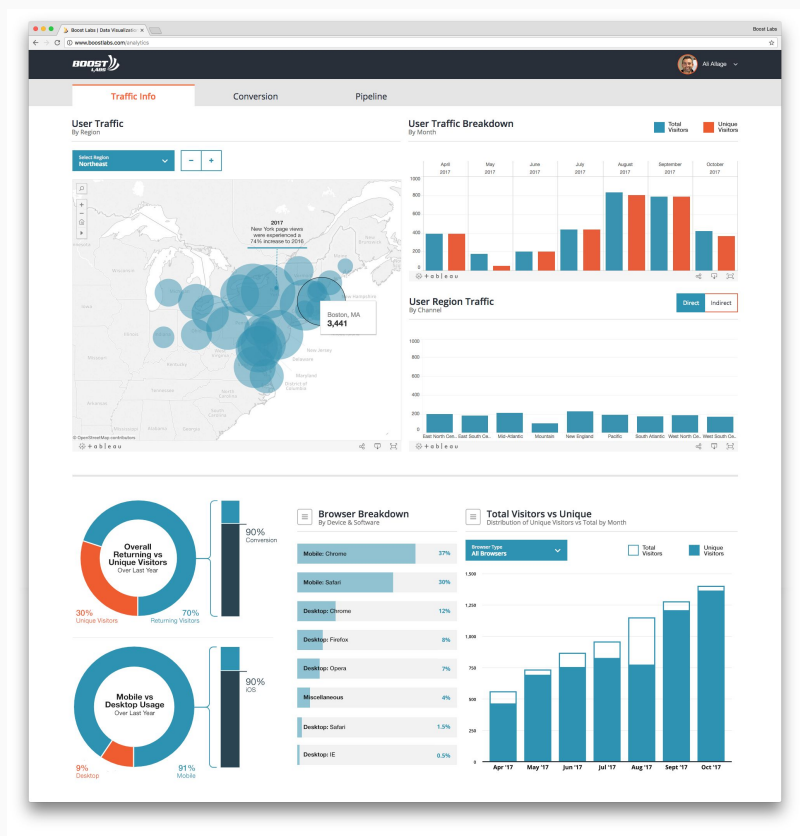

#### **Jupyter-aaS** IPiri Notebook Motore Leoniger according The List Lists Lists, Inc., Jane ... and AFREILLERED BALL SHOW ON S An angle medizionini signal generally can be written as  $n(t) = A_{c} n n(2\pi f_{c} t + \phi(t))$ In a phase modulated (PM) system. The phase is proportional to the rhessage  $460 - 8$ ,  $460$ In a frequency modulated (FM) system, institutions out frequency demotion to proportional to the inessurys  $f_i(t) - f_i = k_i m(t) = \frac{1}{2\pi} \frac{d}{dt} \phi(t)$ De 1921: Fran minge, 179, Japan C 179, 179, 179, 189  $\frac{1}{n} \times \frac{1}{n} \frac{\exp\left(\frac{1}{n} \left(1, 1, 2, 3\right)\right)}{1 + 1, 2 \cdot 3 \cdot 3}$ let a r emptyCondition int and = trapporters, specially<br> = contraproduce = reporters at HASTATECHE (Lit) twistwo Well Suit OUTSIDE | CONFIDENTIES, SENIOR AND AN INVENTIONS ( In [1]: import pywikibot In [6]: site = pywikibot.Site('wikidata', 'wikidata') station of the **LONGINIA**  $-18$ w 1 ist In  $[9]$ : site Out[9]: DataSite("wikidata", "wikidata") In [13]: item = pywikibot.ItemPage(site, "04115189") In  $[14]$ : item Out[14]: ItemPage('Q4115189') In  $[15]:$  item dict = item.get() In [16]: item dict . ['ساحة التجرية', 'ساحة اللغب'] : 'aliases': {'ar': ['ساحة التجرية', 'de': ['Spielewiese', 'Sandbox'] 'de-at': ['Sandkasten', 'Spielplatz'], 'en': ['SB', 'Property test', 'test',<br>'Wikidata SandboxItem', "Wikidata BOX"], 'it': ['sandbox di Wikidata'], 'ja': ['Sandbox', 'サンドボックス', '練習用ページ', '練習用項目'], 'nl': [ 'wikidata-speeltuin'], 'pt-br': ['item para testes', 'teste', 'testes', 'test', 'página de testes'], 'ru': ['recr', 'recr2'],<br>'zh-hans': ['鐘越歌館沙盘', '鐘越数跟瀾试']},<br>'claims': {'P1110': [<pywikibot.page.claim at 0x7f7d43b30390>], 'P1132': [<pywikibot.page.Claim at 0x7f7d43b96ddB>], 'P1302': [<pywikibot.page.Claim at 0x7f7d43b96198>, <pywikibot.page.Claim at 0x7f7d43b962e8> <pywikibot.page.Claim at 0x7f7d43b96668>] 'P1346': [<pywikibot.page.Claim at 0x7f7d43b93f60>], 'P1350': [<pywikibot.page.Claim at 0x7f7d43b93eb8>], 'P1351': [<pywikibot.page.Claim at 0x7f7d43b9ba58>], 'P1355': [<pywikibot.page.Claim at 0x7f7d43b96ef0>] 'P1356': [<pywikibot.page.Claim at 0x7f7d43b7b898>], 'P18': [<pywikibot.page.Claim at 0x7f7d43b9fe10>], 'P1923': [<pywikibot.page.Claim at 0x7f7d43b9b6d8>] 'P2047': [<pywikibot.page.Claim at 0x7f7d43b307f0>], 'P2630': [<pywikibot.page.Claim at 0x7f7d43b969b0>], 'P27': [<pywikibot.page.Claim at 0x7f7d43b9b080>], 'P279': [<pywikibot.page.Claim at 0x7f7d43b9b8d0>], 'P31': [<pywikibot.page.Claim at 0x7f7d43b9b278>, <pywikibot.page.Claim at 0x7f7d43b9b3c8>], 'P426': [<pywikibot.page.Claim at 0x7f7d43b96cf8>], 'D4RR' - Censurikihnt nana Claim at Ov7f7d49h96ahRs'

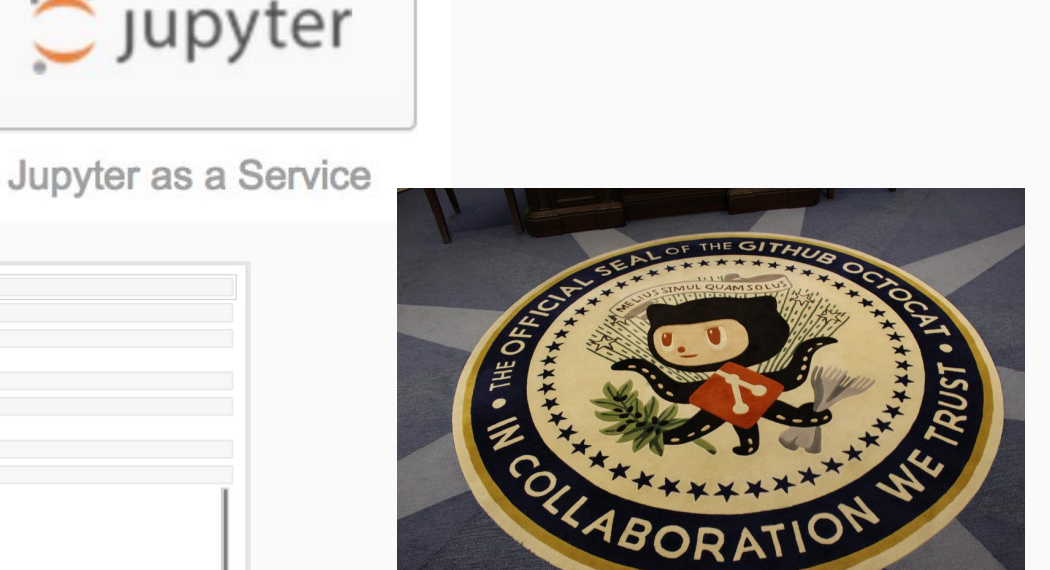

### SELECT the data I need FROM the table Im looking for WHERE my analysis = 'Makes Sense';

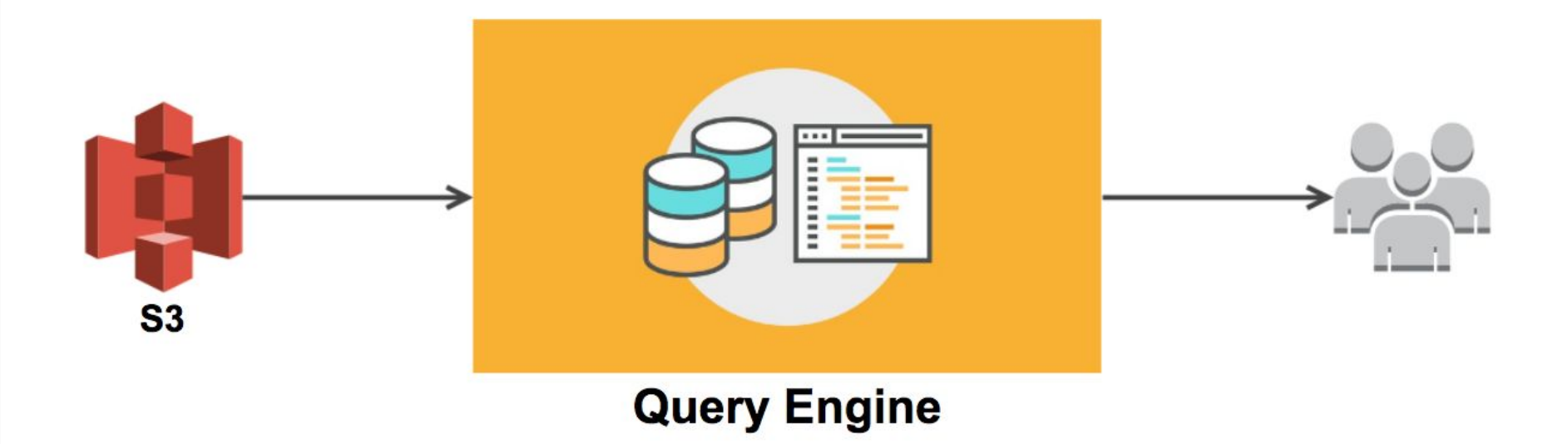

#### **Providing Presto as a Service**

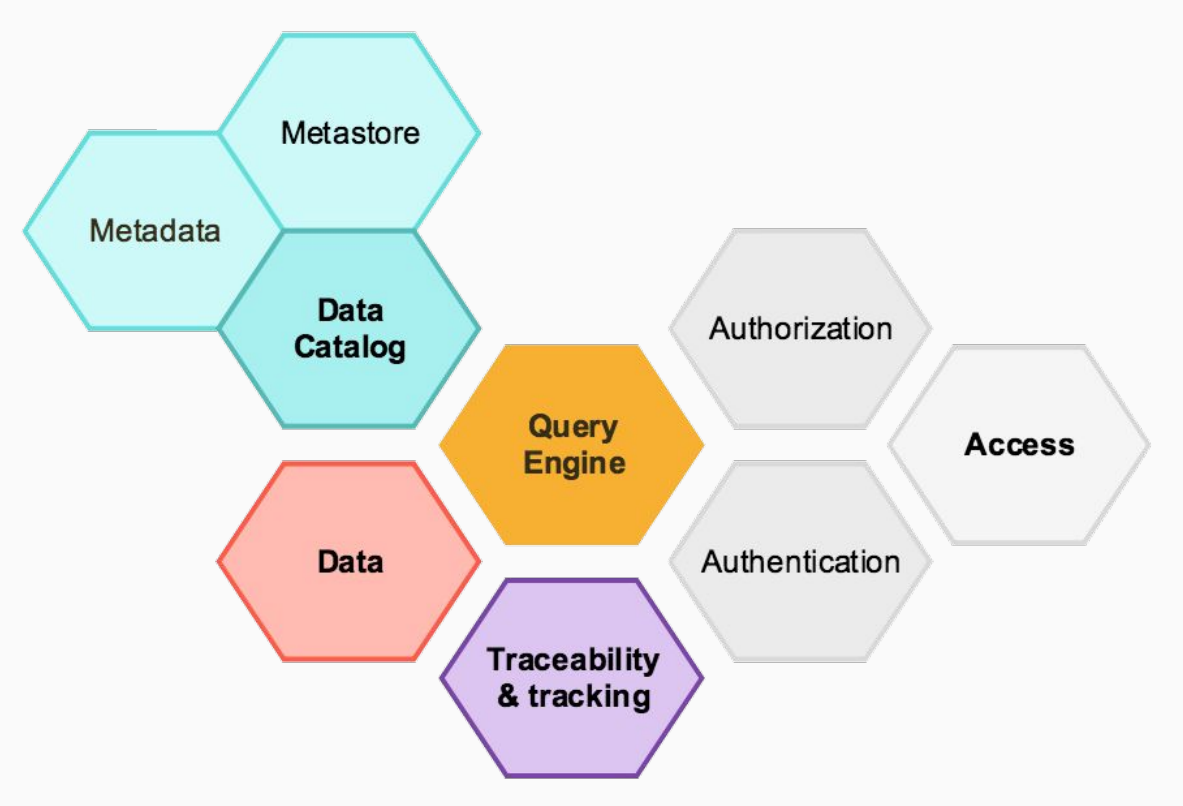

#### Auth\* (authentication & authorization)

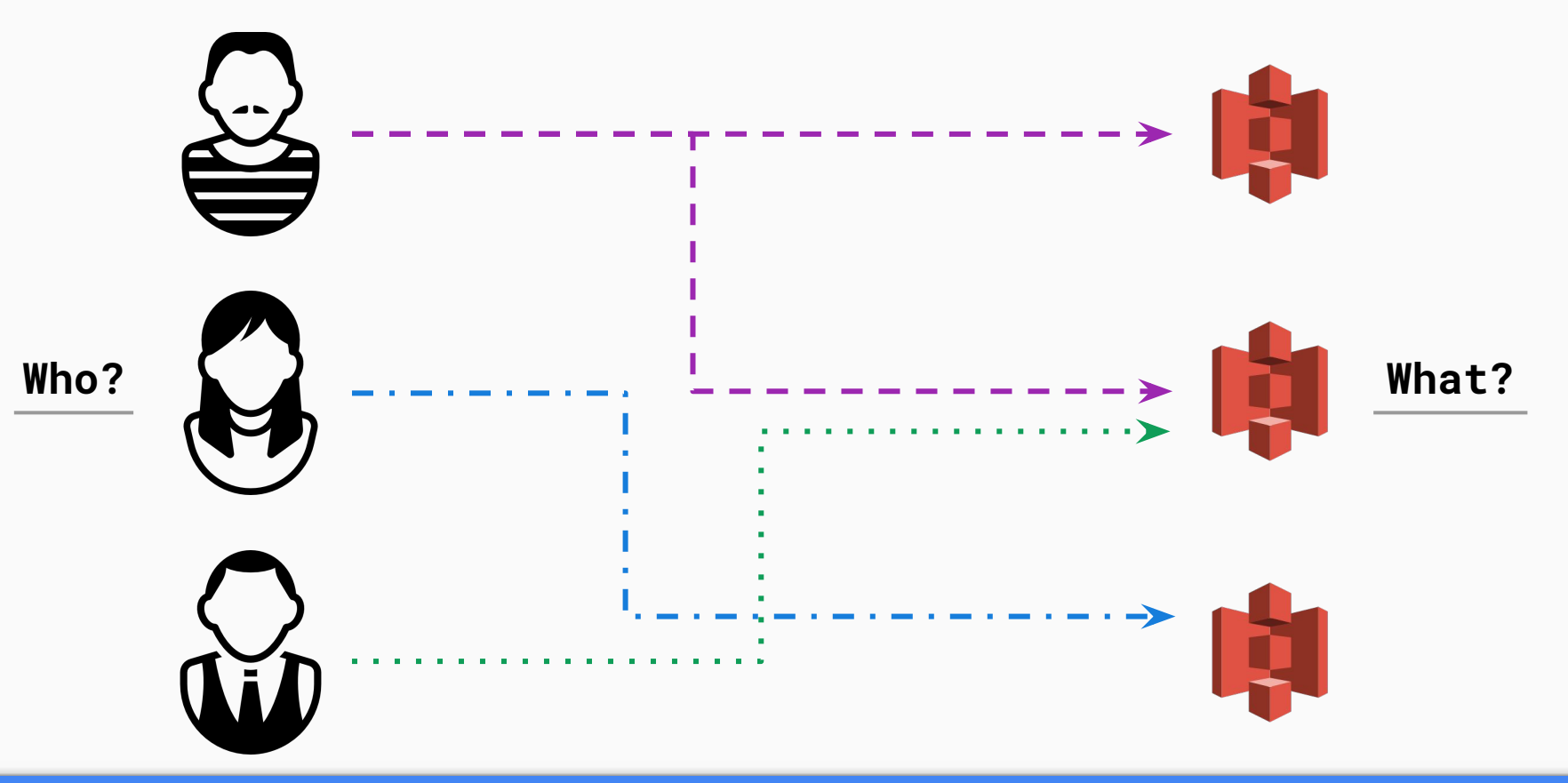

#### Auth\* (authentication & authorization)

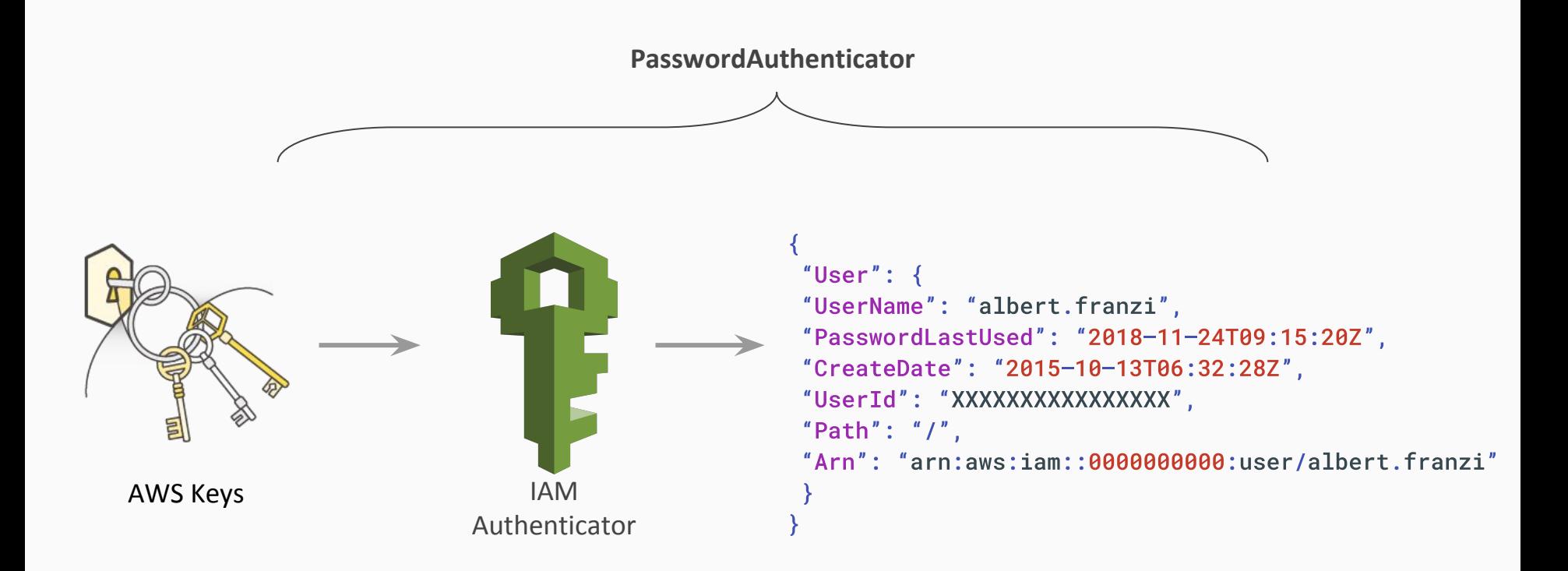

#### Auth<sup>\*</sup> (authentication & authorization)

val authenticationCache: LoadingCache[Credentials, Principal] = CacheBuilder .newBuilder() .expireAfterWrite(cacheTtl.toMillis, MILLISECONDS) .build(new CacheLoader[Credentials, Principal] { override def load(key: Credentials): Principal = authenticate(key)  $\}$ 

Ref: github.com/google/guava/wiki/CachesExplained Avoid multiple IAM calls by implementing a cache.

#### **Auth\* (authentication & authorization)**

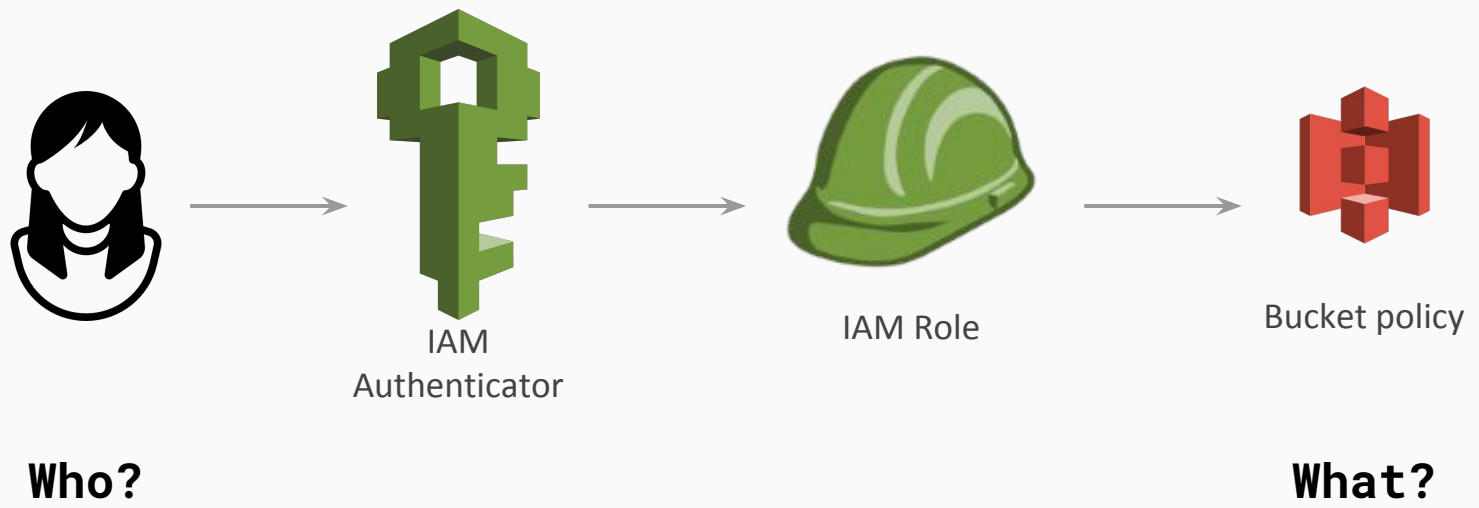

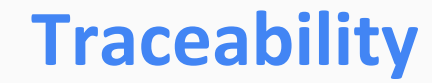

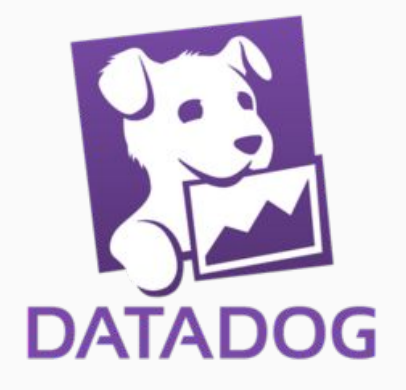

#### **IamAuthenticator**

#### **[EventListener](https://prestodb.io/docs/current/develop/event-listener.html)** (Logs): Report to Datadog all created and completed queries.

#### **[SystemAccessControl](https://prestodb.io/docs/current/develop/system-access-control.html)**: Report to Datadog all user interactions with Presto.

#### **Traceability - SPI plugins < SystemAccessControl >**

```
import com.facebook.presto.spi.security.AccessDeniedException.
import com.facebook.presto.spi.security.{Identity, SystemAccessControl}
import com.facebook.presto.spi.CatalogSchemaTableName
```

```
trait TableAccessControl extends SystemAccessControl {
  self: Logging with DatadogReporter =>
```

```
override def checkCanCreateTable(identity: Identity, table: CatalogSchemaTableName): Unit = {
  reportTableEvent("can_create_table", identity, table)
```

```
override def checkCanDropTable(identity: Identity, table: CatalogSchemaTableName): Unit = {
  reportTableEvent("can_drop_table", identity, table)
```

```
override def checkCanRenameTable(identity: Identity, table: CatalogSchemaTableName,
    newTable: CatalogSchemaTableName): Unit = {
  reportTableEvent("can_rename_table", identity, table, allowed = false)
 denyRenameTable(table.toString, newTable.toString)
```
 $\bullet \quad \bullet \quad \bullet$ 

### Traceability - SPI plugins < SystemAccessControl >

class SaasSystemAccessControl(val statsd: DatadogMetricsClient) extends SystemAccessControl

- with UserAccessControl
- with CatalogAccessControl
- with SchemaAccessControl
- with TableAccessControl
- with ViewAccessControl
- with DatadogReporter
- with Logging

#### **Traceability - SPI plugins < Event Listener >**

import com.facebook.presto.spi.eventlistener.

class SaasEventListener(statsd: DatadogMetricsClient) extends EventListener with Logging {

```
override def queryCreated(queryCreatedEvent: QueryCreatedEvent): Unit = {
 val context = queryCreatedEvent.getContext
```

```
val tags = Map(
   User -> context.getUser,
   PrincipalName -> context.getPrincipal.orElse(Undefined),
    Source -> context.getSource.orElse(Undefined),
    Catalog -> context.getCatalog.orElse(Undefined),
    Schema -> context.getSchema.orElse(Undefined),
    Resource -> context.getResourceGroupName.orElse(Undefined)
 statsd.increment("query.created", tags)
\bullet \quad \bullet \quad \bullet
```
#### **Traceability - Datadog Dashboards**

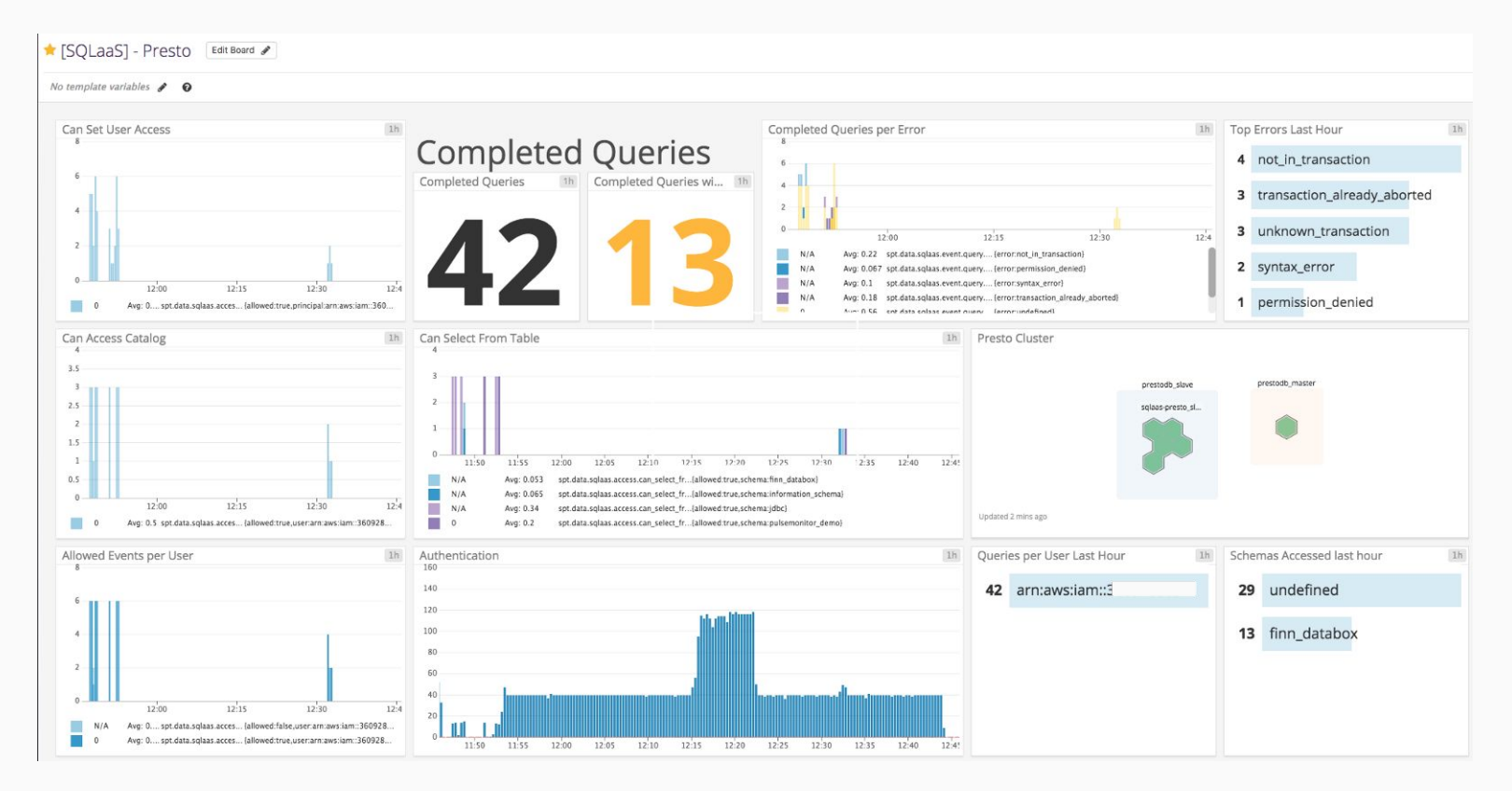

## **CI / CD**

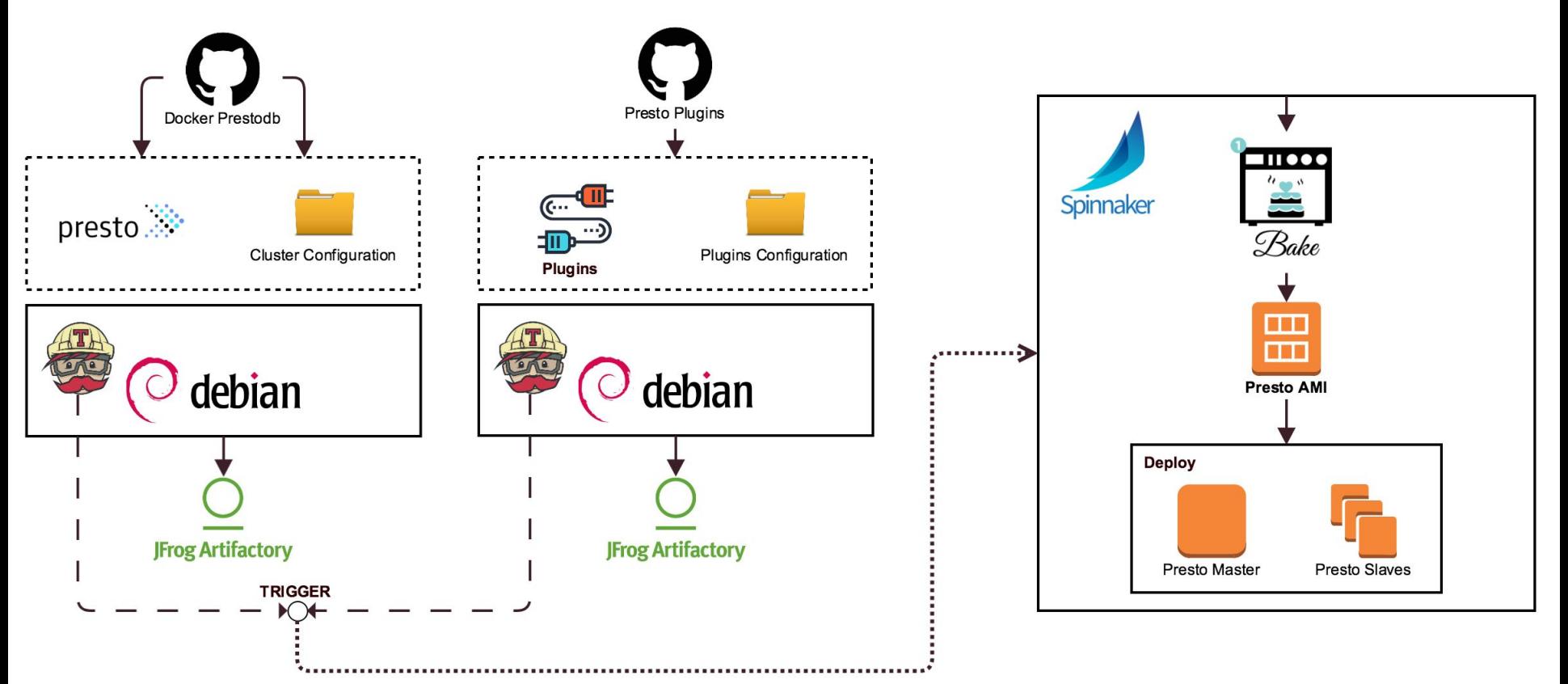

### **CI / CD - Env Properties**

# etc.template/config.properties.template.https {%- if HTTPS\_ENABLED is defined and HTTPS\_ENABLED %} http-server.https.enabled=true http-server.https.port={{HTTPS\_PORT}} http-server.https.keystore.path=/opt/keystore/keystore.jks http-server.https.keystore.key=presto  $\{% \text{ endif } % \}$ 

{%- if AUTHENTICATION\_TYPE is defined %} http-server.authentication.type={{AUTHENTICATION\_TYPE}}  $\{% \text{ endif } % \}$ 

# etc.template/config.properties.template presto.version={{PRESTO\_VERSION}}.schibsted {% include "config.properties.template.coordinator" %} {% include "config.properties.template.http" %} {% include "config.properties.template.https" ignore missing %}  $\sim$   $\sim$   $\sim$ 

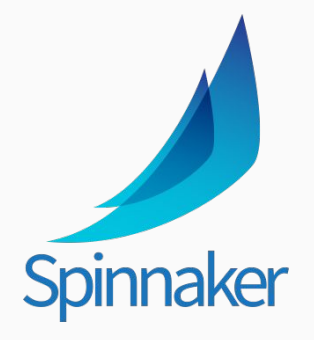

Env variables defined in the Spinnaker Pipeline

#### **Metastore - Aws Glue**

# etc/catalog/hive.properties

hive.metastore=glue

hive.metastore.glue.region=eu-west-1

hive.metastore.glue.assume-role=arn:aws:iam::0000000000:role/presto

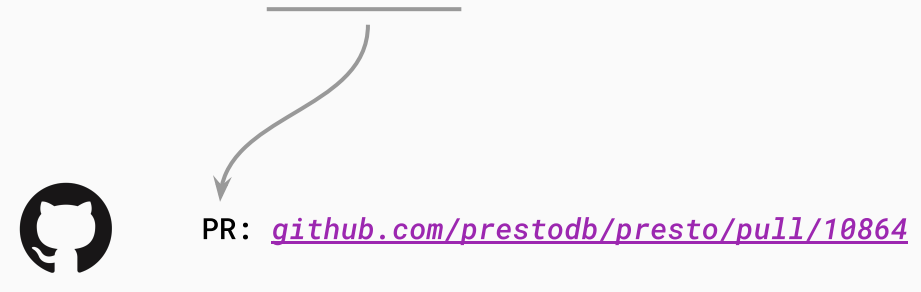

#### Metastore - Aws Glue - Catalogue Synchronizer

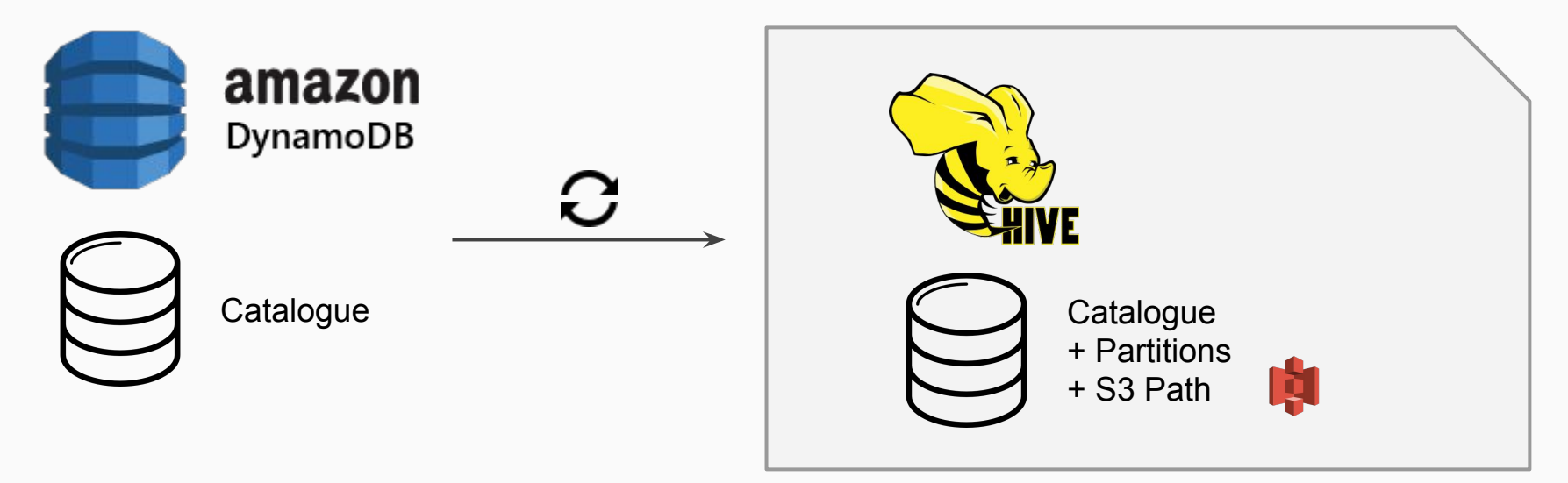

#### **AWS Glue**

#### Metastore - Aws Glue - Catalogue Synchronizer

class Synchronizer(dynamoSynchronizer: DynamoSynchronizer, glueSynchronizer: GlueSynchronizer) {

```
def execute(): Unit = {
  //- 1. Get Status from DynamoDB
  val metaCataloque: MetaCatalogue = dynamoSynchronizer.getDynamoDbMetastore
  //- 2. Get Status from Glue (Schemas, Tables & Partitions)
  val glueCatalogue: GlueCatalogue = glueSynchronizer.getGlueMetastore(metaCatalogue.schemas.map(_.id))
```

```
//- 3. Update Glue Metastore
//- 3.1. Create Missing Schemas
glueSynchronizer.createMissingSchemas(metaCatalogue, glueCatalogue)
//- 3.2. Create Missing Tables
glueSynchronizer.createMissingTables(metaCatalogue, glueCatalogue)
//- 3.3. Update outdated Tables
glueSynchronizer.syncExistingTables(metaCatalogue, glueCatalogue)
//- 3.4. Update table partitions
glueSynchronizer.syncTablePartitions(metaCatalogue)
```
#### **Data**

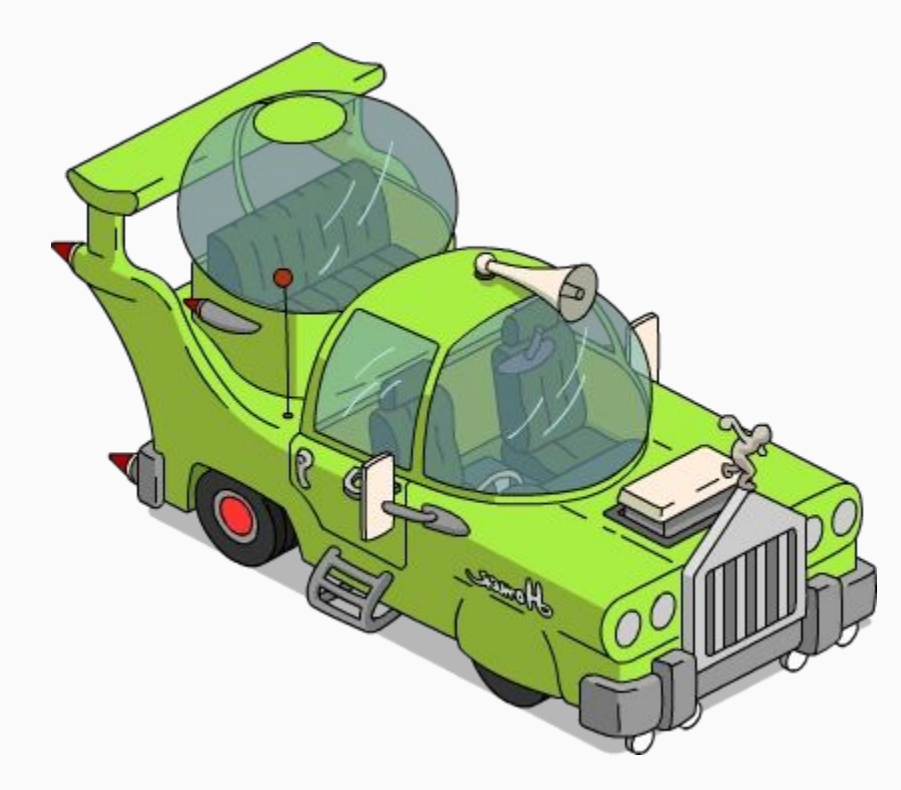

**Data**

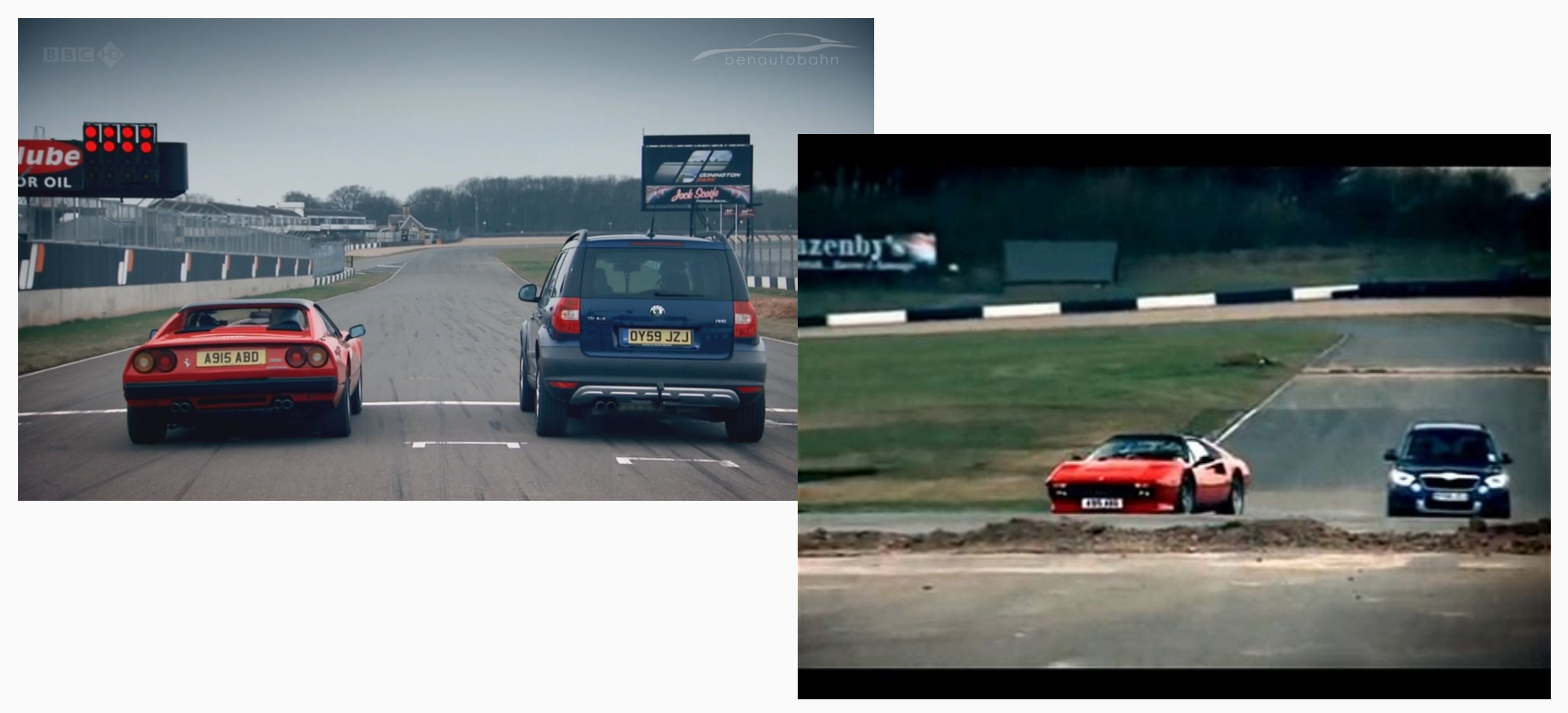

#### **Data: Schema Hell**

```
"object": {
  "id": 123,
   "location": "barcelona"
},
"sch:custom": "{ 'this': 'json'},
"@type": "event",
"ref-v2": "something"
"object": {
   "id": "123",
   "location": {"lat", "long"}
},
"sch:custom": { "this": "json"},
"@type": "event",
"ref-V2": "something"
                                             "object": {
                                                "ID": "123",
                                             },
                                             "sch:custom": { "this": "json"},
                                             "@type": "event"
                                             "schema-hell": {
                                                "id": "123",
                                                "location": "barcelona"
                                             },
```

```
Data: Hard Rules / Soft Rules
"event_id": "ABC-1234",
"provider": "sdrn:fotocasa",
"timestamp": "2018-09-14T01:02Z",
"type": "view",
"object": {
   "id": 123,
   "type": "classified_ad",
   "category": "loft"
},
"tracker": {
   "type": "JS",
   "version": "1.2.3.4-alpha",
},
"location": {
   "lat": 10.0,
   "long": 10.0
},
"ref_v2": "something"
                                              "provider": "sdrn:fotocasa",
                                              "timestamp": "2018-09-14T01:02Z",
                                              "type": "view",
                                              "object": {
                                                 "id": 123,
                                                 "type": "classified_ad",
                                                 "category": "loft"
                                              }
                                              "event_id": "ABC-1234",
                                              "provider": "sdrn:fotocasa",
                                              "timestamp": "2018-09-14T01:02Z",
                                              "tracker": {
                                                 "type": "JS",
                                                 "version": "1.2.3.4-alpha"
                                              }
                          Ad Views x Category
                          NumOff Events x version
```
### **Summary**

SQL on S3 Data is Super Cool and gives value from minute 1

Configuring Presto to your needs is possible, if you have capacity

No magic tool will help you get gold of your crappy data

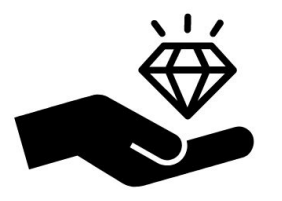

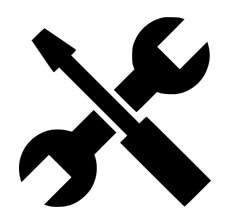

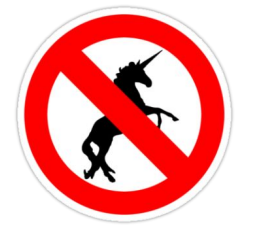

### **Links of Interest**

[bit.ly/access-data-presto](http://bit.ly/access-data-presto) Accessing S3 data through SQL with Presto

[bit.ly/query-engine-benchmark](http://bit.ly/query-engine-benchmark) BigData SQL Query Engine benchmark

Latest Presto News & Articles

[starburstdata.com/newsletter](https://www.starburstdata.com/newsletter/)

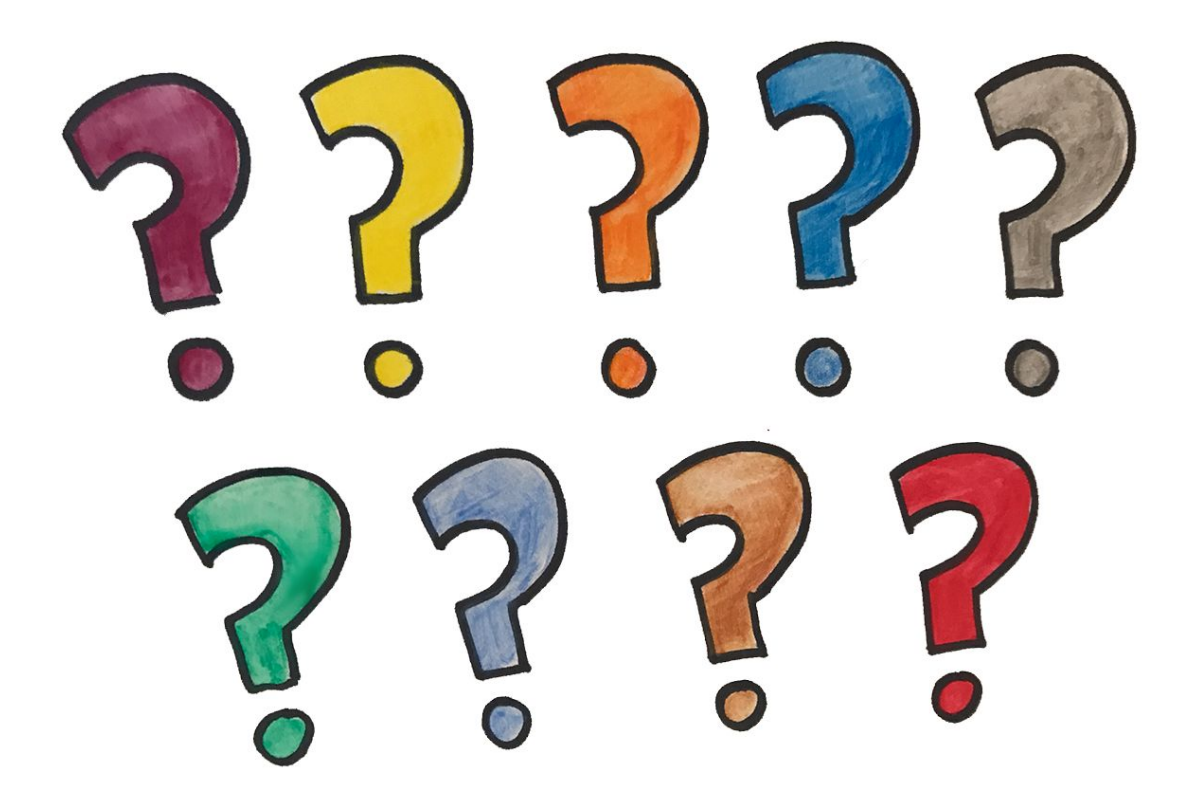